# **Mobility Data**

The demonstration of implementing a Smart Mobility Platform (SMP) developed by UrbanLogiq aimed to measure the effectiveness and impact of mobility initiatives beyond ridership analysis to study a more holistic travel ecosystem. To achieve this, external datasets were leveraged to analyze in association with operations data and the ODX.

Objectives:

- Ingest structured and unstructured data in a variety of formats
- Store disaggregated and aggregated data to support analysis of historical and current conditions
- Allow for the development of automated data aggregation and analysis pipelines
- Generate dashboards, reports and other data visualizations
- Provide secure access to confidential data and centralized validated data

The exploration phase included the identification of mobility analysis benchmarks and supporting datasets. A core analysis identified in the TriMet MPMs was an inferred Origin-Destination-Transfer (ODX) analysis using anonymized Hop Fastpass<sup>™</sup> fare data. Origin-Destination Transfer (ODX) Methodology was developed by UrbanLogiq and included rigorous validation methods and security protocols to protect personal information. The ODX source code and code documentation are available on UrbanLogiq's github page: https://github.com/urbanlogiq/odx.

| Mobility Performance Metric                           | Dataset              | SMP Use Case      |
|-------------------------------------------------------|----------------------|-------------------|
| Hop <sup>™</sup> ODX                                  | Hop <sup>™</sup> ODX | Mobility Analysis |
| Modal access to stations                              | Lime                 | Mobility Analysis |
| Total Journey Time                                    | Hop <sup>™</sup> ODX | Metrics Dashboard |
| Frequent Users                                        | Нор™                 | Metrics Dashboard |
| Weekly Active Users                                   | Нор™                 | Metrics Dashboard |
| Monthly Active Users                                  | Нор™                 | Metrics Dashboard |
| Unique Number of Trips Requested or Planned           | OTP                  | Metrics Dashboard |
| Trips Planned per Platform                            | OTP                  | Metrics Dashboard |
| Demand for Multimodal Trips                           | OTP                  | Metrics Dashboard |
| Number of Transfer Points                             | Hop <sup>™</sup> ODX | Metrics Dashboard |
| Percent of transfers                                  | Hop <sup>™</sup> ODX | Metrics Dashboard |
| Trip Reliability for Communities of Concern           | STOPS AVL, GTFS      | Metrics Dashboard |
| Trip Availability for Communities of Concern          | STOPS AVL, GTFS      | Metrics Dashboard |
| Wait Times for ADA Transportation Options             | LIFT                 | Metrics Dashboard |
| LIFT vehicles arriving in the target pickup<br>window | LIFT                 | Metrics Dashboard |
| Dwell Times                                           | STOPS AVL            | Metrics Dashboard |

Table 13. Mobility Performance Metrics

### Figure 22. Mobility Metrics Dashboard

| Metrics Dashboard<br>← Back to Use Cases                                                                                                 | (@ TriMet Service                                                                    |                                           | mber 2022 compare            | d to 📋 October 202                         | 2                      |                   |                                              |                         |                  |
|----------------------------------------------------------------------------------------------------|--------------------------------------------------------------------------------------|-------------------------------------------|------------------------------|--------------------------------------------|------------------------|-------------------|----------------------------------------------|-------------------------|------------------|
| See and monitor mobility metrics to unders<br>mobility patterns change over time. Click th<br>"Advanced" tab to view the historical herd | he                                                                                   | nd Demand for M                           |                              | Demand for mul                             | timodal @              |                   | Trips planned or                             | n old (trimet.org p     | lanneri @        |
| Keyinsights Advance                                                                                                    |                                                                                      |                                           | -14.45%                      | 0.72%                                      | 0.88%                  | -17.89%           | 16.135                                       | 15,315                  | +5.35%           |
| Time period                                                                                                    | November 2022                                                                        | October 2022                              | Change                       | November 2022                              | October 2022           | Change            | November 2022                                | October 2022            | Change           |
| November 2022                                                                                                    | •                                                                                    |                                           |                              |                                            |                        |                   |                                              |                         |                  |
| Reference period                                                                                                    | Trips planned                                                                        | on map (maps.trim                         | et.org) @                    | Trips planned or                           | n api (developer.t     | rimet.org) @      | Trips planned or                             | n tora (new trimet      | era) @           |
| October 2022                                                                                                    |                                                                                      |                                           |                              |                                            |                        |                   |                                              |                         |                  |
|                                                                                                    | 427<br>November 2022                                                                 | 490<br>October 2022                       | -12.86%<br><sub>Change</sub> | 85,867<br>November 2022                    | 98,306<br>October 2022 | -12.65%<br>Change | 234,686<br>November 2022                     | 278,736<br>October 2022 | -15.8%<br>Change |
|                                                                                                    |                                                                                      |                                           |                              |                                            |                        |                   |                                              |                         |                  |
|                                                                                                    | Trips planned                                                                        | on call (call.trimet.                     | org) 🕘                       |                                            |                        |                   |                                              |                         |                  |
|                                                                                                    | Trips planned<br>7,977<br>November 2022                                              | 10,672<br>October 2022                    | -25.25%<br>Change            |                                            |                        |                   |                                              |                         |                  |
|                                                                                                    | 7,977<br>November 2022                                                               | 10,672                                    | -25.25%                      |                                            |                        |                   |                                              |                         |                  |
|                                                                                                    | 7,977<br>November 2022                                                               | 10,672<br>October 2022<br>Characterístics | -25.25%                      | Weekly active u                            | sers @                 |                   | Monthly active                               | users ()                |                  |
|                                                                                                    | 7,977<br>November 2022<br>Rider and Trip                                             | 10,672<br>October 2022<br>Characterístics | -25.25%                      | Weekly active u<br>77,024<br>Navember 2022 | 82,071<br>October 2022 | -6.15%<br>Change  | Monthly active a<br>138,843<br>November 2022 | 121,062<br>0ctober 2022 | +14.69<br>Change |
|                                                                                                    | 7,977<br>November 2022<br>Rider and Trip<br>Frequent user<br>12,069<br>November 2022 | 10,672<br>october 2022<br>Characteristics | -25.25%<br>Change            | 77,024                                     | 82,071                 |                   | 138,843                                      | 121,062                 |                  |

### Figure 23. Mobility Analysis Dashboard

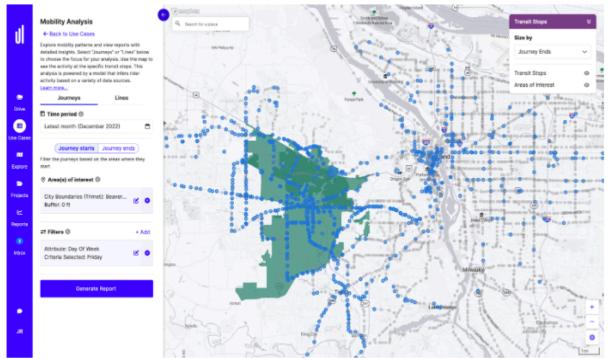

The success of the SMP demonstration led to full production of the system with a continuing budget to support additional use cases with supporting data and software enhancements.

For further information, please refer to the TriMet IMI Final Report, Task 3: Mobility Data.

# **Data Sources**

List of data sources in SMP

| Dataset Title                                     | Description                                                                                    | Type / Scale                                                                                                    | Collection Method                                                                                   | Data File Format(s)                    | Data Owner         |
|---------------------------------------------------|------------------------------------------------------------------------------------------------|----------------------------------------------------------------------------------------------------|----------------------------------------------------------------------------------------------------|----------------------------------------|--------------------|
| American Community<br>Survey (ACS) Census<br>data | Socioeconomic data about riders in the TriMet service area.                                    | Numerical data, multiple<br>geographic scales.                                                                                                    | See Census documentation                                                                            | CSVs / API                             | U.S. Census Bureau |
| Existing Hop<br>Fastpass System<br>Data ("HOP")   | Data created and/or logged by the Hop<br>Fastpass fare collection system                       | Includes but not limited to<br>user account data,<br>transaction records, and<br>other records of customer<br>interaction with the Hop<br>Fastpass System. | See Hop Fastpass System Documentation                                                               | CSVs                                   | TriMet             |
| CAD/AVL Data                                      | Input vehicle location, on-time performance, etc<br>data from TriMet's CAD/AVL system          | Transit vehicle location data<br>feed                                                                                                    | INIT CAD/AVL system                                                                                 | STOPS text file (CSV)                  | TriMet             |
| GTFS (static)                                     | Data about TriMet's planned services and<br>schedules                                          | Static information about<br>transit services                                                                                                    | Generated/updated as needed based on<br>TriMet scheduled services                                   | GTFS Feed (API)                        | TriMet             |
| Arrival/Departure<br>Predictions                  | The time when a TriMet transit vehicle will<br>arrive/depart from a stop                       | Real-time arrival/departure<br>prediction datafeed                                                                                                    | Existing TransitTracker prediction engine<br>-TriMet-produced machine learning<br>prediction engine | GTFS Realtime (GTFS-RT)<br>Feed (APIs) | TriMet             |
| Vehicle Locations                                 | Real-time locations of TriMet transit vehicles                                                 | Real time vehicle location<br>data feed                                                                                                    | Existing TriMet traveler information system                                                         | GTFS Realtime (GTFS-RT)<br>Feed (APIs) | TriMet             |
| TriMet Automated<br>Passenger Count<br>(APC) Data | Data from TriMet vehicles about passenger<br>boardings and alightings.                         | Numerical data, aggregated<br>at the stop level.                                                                                                    | Automatically collected from on-board<br>sensors                                                    | CSV                                    | TriMet             |
| TriMet<br>ADA/Paratransit Data                    | Data from TriMet about paratransit requests<br>and dispatches.                                 | Numerical data                                                                                                    | Generated based on paratransit requests<br>and dispatches                                           | CSV                                    | TriMet             |
| Traffic Data (Waze for<br>Cities)                 | Data about traffic congestion that impacts<br>TriMet bus service reliability                   | Realtime traffic information<br>via API                                                                                                    | Probe data from public roads                                                                        | API                                    | Inrix              |
| TriMet Trip Planner<br>User Data                  | Data on users and usage of TriMet's Trip<br>Planner; includes OD requests and mode<br>options. | N/A                                                                                                    | Data log file                                                                                       | CSV                                    | TriMet             |
| Uber<br>Origin/Destination<br>Dataset             | Aggregated origin/destination (OD) data                                                        | Datatype TBD, 21<br>geofenced areas around<br>TriMet stations, aggregation<br>level under development                                                      | Internal Uber processing                                                                            | CSV                                    | Uber               |
| Bikeshare Data<br>(Historic)                      | Aggregated origin/destination (OD) data                                                        | Geospatial data                                                                                                    | Real-time GBFS data                                                                                 | CSV                                    | BIKETOWN           |
| Lime Scootershare<br>Data                         | Aggregated origin/destination<br>OD data (point to point)                                      | GIS data, Scale of TriMet service area                                                                                                    | Real-time GBFS data                                                                                 | GBFS feed - API                        | Lime               |

### Origin-Destination Transfer inference algorithm (ODX Methodology)

Depends on the following datasets, all sourced from TriMet's enterprise data warehouse:

• HOP transaction journal: A journal of all the boarding taps made by riders using any fare payment method besides cash. Included are the date, time, stop ID, line ID, and card ID that allows different transactions to be tied to an individual rider. Card IDs are rotated once a month, meaning that the movements of a particular rider can only be analyzed

within a calendar month. Also included are the fare classes (Adult, Honored Citizen, Youth, etc.) for each transaction.

- Automated Vehicle Location (AVL): The observed stop times and stop IDs across all times of in-service TriMet vehicles. Covers both buses and light rail. A trip ID associates a set of stop times and IDs across a service date.
- Static GTFS data: Attributes fields like the operating line ID to the AVL data.

### Trimet Data Schemas

2023.11.29 Written by Irene Fabris

#### Schemas for the following data tables:

- raw HOP
- raw LIFT
- raw AVL
- raw OTP
- derived ODX

#### HOP

| Header                    | Description                                                                                                    | Data Type |
|---------------------------|----------------------------------------------------------------------------------------------------|-----------|
| card_id                   | ID of a rider's HOP card                                                                                       | VARCHAR   |
| transaction_id            | ID for the transaction                                                                                         | NUMBER    |
| media_ticket_id           | ID for the media ticket                                                                                        | NUMBER    |
| media_ticket_description  | Description of the media ticket (e.g.,<br>single-use ticket, transit assistance card,<br>honored citizen card) | VARCHAR   |
| media_type_id             | ID for the media type                                                                                          | NUMBER    |
| media_type_description    | The type of media used for that tap (e.g., HOP physical, Google VC, Apple VC, open loop, closed loop)          | VARCHAR   |
| fare_category_id          | ID for the fare category                                                                                       | NUMBER    |
| fare_category_description | The fare category (e.g., honored citizen, adult, paratransit, youth)                                           | VARCHAR   |
| tap_time                  | Date and time of the tap event                                                                                 | TIMESTAMP |

| sales_channel_id                   | ID for the sales channel                                                                                                    | NUMBER  |
|------------------------------------|----------------------------------------------------------------------------------------------------|---------|
| sales_channel_descriptor           | Where the ticket was purchased (e.g., validator, paratransit)                                                               | VARCHAR |
| transaction_type_id                | ID for the transaction type                                                                                                 | NUMBER  |
| transaction_type_description       | The type of transaction (e.g., pass use, transfer from a previous boarding)                                                 | VARCHAR |
| transaction_ticket_id              | ID for the transaction ticket                                                                                               | FLOAT   |
| transaction_ticket_descriptio<br>n | The ticket for that transaction (e.g., TriMet Hop<br>Bike & Ride Pass, Honored Citizen 1-Day<br>Pass, TriMet Employee Pass) | VARCHAR |
| pursecredit                        | Purse credit associated with the transaction                                                                                | FLOAT   |
| location_id                        | ID for the location where the tap event occurred                                                                            | NUMBER  |
| location_description               | The location where the tap event occurred<br>(e.g., TriMet Platform, TriMet Bus, C-Tran Bus<br>)                            | VARCHAR |
| operatedby_id                      | ID for the entity operating the service                                                                                     | NUMBER  |
| operatedby_description             | Description of the entity operating the service (e.g., TriMet, CTRAN, PSC)                                                  | VARCHAR |
| line_id                            | ID for the bus line                                                                                                    | FLOAT   |
| line_description                   | Descriptive name of the bus line                                                                                            | VARCHAR |
| stop_id                            | ID for the bus stop                                                                                                    | FLOAT   |
| stop_description                   | Descriptive name of the bus stop                                                                                            | VARCHAR |
| direction_id                       | ID for the bus direction of travel                                                                                          | FLOAT   |
| direction_description              | Description of the bus is headed to (e.g., EB, WB)                                                                          | VARCHAR |
| geolocationlatitude                | Latitude of the geolocation                                                                                                 | FLOAT   |
| geolocationlongitude               | Longitude of the geolocation                                                                                                | FLOAT   |

| map_link | 5 1 5    | VARCHAR |
|----------|----------|---------|
|          | bus stop |         |

# LIFT

| Header                           | Description                                                                            | Data Type |
|----------------------------------|----------------------------------------------------------------------------------------|-----------|
| service_date                     | The Service Day Associated With the booking (the service day may extend past midnight) | NUMBER    |
| scheduled_time                   | The scheduled pickup time provided to the customer                                     | VARCHAR   |
| actualarrivetime_origin          | The vehicle arrival times at the booking origin                                        | VARCHAR   |
| actualdeparttime_origin          | The vehicle departure time at the booking origin                                       | VARCHAR   |
| lat_origin                       | The latitude of the booking origin                                                     | NUMBER    |
| lon_origin                       | The longitude of the booking origin                                                    | NUMBER    |
| act_est_diff                     | Difference between actual and estimated times at the origin                            | VARCHAR   |
| actualarrivetime_destinatio<br>n | The vehicle arrival times at the booking destination                                   | NUMBER    |
| actualdeparttime_destinatio<br>n | The vehicle departure times at the booking destination                                 | NUMBER    |
| lat_destination                  | The latitude of the booking destination                                                | VARCHAR   |
| lon_destination                  | The longitude of the booking destination                                               | VARCHAR   |
| clientid                         | Client ID (hashed) associated with the customer                                        | VARCHAR   |
| fare_type                        | Type of fare (e.g., hop fast pass, free fare, cash fare for companion, lift ticket)    | VARCHAR   |
| CLI                              | Sum of clients boarding associated with the trip (the value should always be 1)        | VARCHAR   |
| PCA                              | Sum of the "personal care assistance" associated with the trip                         | VARCHAR   |
| СОМ                              | Sum of the "companions" associated with the trip                                       | VARCHAR   |

| АМ  | Count of AM Space types used for booking    | VARCHAR |
|-----|---------------------------------------------|---------|
| MN  | Count of MN Space types used for booking    | VARCHAR |
| МТ  | Count of MT Space types used for booking    | VARCHAR |
| NX  | Count of NX Space types used for booking    | VARCHAR |
| AX  | Count of TX Space types used for booking    | VARCHAR |
| к   | Count of K Mobility Aids used for booking   | VARCHAR |
| СА  | Count of CA Mobility Aids used for booking  | VARCHAR |
| WC  | Count of WC Mobility Aids used for booking  | VARCHAR |
| L   | Count of L Mobility Aids used for booking   | VARCHAR |
| KN  | Count of KN Mobility Aids used for booking  | VARCHAR |
| SC  | Count of SC Mobility Aids used for booking  | VARCHAR |
| 0   | Count of O Mobility Aids used for booking   | VARCHAR |
| Н2Н | Count of H2H Mobility Aids used for booking | VARCHAR |
| CR  | Count of CR Mobility Aids used for booking  | VARCHAR |
| PKN | Count of PKN Mobility Aids used for booking | VARCHAR |
| DV2 | Count of DV2 Mobility Aids used for booking | VARCHAR |
| SA  | Count of SA Mobility Aids used for booking  | VARCHAR |
| PWC | Count of PWC Mobility Aids used for booking | VARCHAR |
|     |                                             |         |

\* Please consult the **Space Type Description Table** and the **Mobility Aid Description Table** in the Appendix for more info on the MOBAIDCODEs used as headers for LIFT data.

AVL

| Header       | Description                                | Data Type |
|--------------|--------------------------------------------|-----------|
| service_date | Date of the service when the trip occurred | NUMBER    |
| trip_id      | ID for a specific bus trip                 | NUMBER    |
| stop_id      | ID for the bus stop                        | NUMBER    |

| stop_sequence                | Order of the stop in the trip                      | NUMBER  |
|------------------------------|----------------------------------------------------|---------|
| scheduled_arrive_time        | Scheduled arrival time at the bus stop             | VARCHAR |
| scheduled_departure_tim<br>e | Scheduled departure time from the bus stop         | VARCHAR |
| actual_arrive_time           | Actual arrival time at the bus stop                | VARCHAR |
| actual_departure_time        | Actual departure time from the bus stop            | VARCHAR |
| dwell_in_seconds             | How long the bus was idle at the stop (in seconds) | NUMBER  |
| vehicle_id                   | ID for the vehicle associated with the trip        | NUMBER  |

### OTP

| Header    | Description                                                                                                    | Data Type |
|-----------|----------------------------------------------------------------------------------------------------|-----------|
| ip_hash   | Hashed IP address of the user                                                                                       | VARCHAR   |
| app_name  | The Trimet application the request came from (e.g., trimet.org, call.trimet.org)                                    | VARCHAR   |
| date      | Date and time when the user made the request                                                                        | VARCHAR   |
| url       | URL of the GET request sent to OpenTripPlanner                                                                      | VARCHAR   |
| modes     | Modes of transportation chosen by the user (e.g., bus, rail, walk only, bike only, scooter_share)                   | VARCHAR   |
| companies | Companies associated with the search (e.g., lime, uber)                                                             | VARCHAR   |
| from_lat  | Latitude of the starting location                                                                                   | FLOAT     |
| from_lon  | Longitude of the starting location                                                                                  | FLOAT     |
| to_lat    | Latitude of the destination location                                                                                | FLOAT     |
| to_lon    | Longitude of the destination location                                                                               | FLOAT     |
| brand     | Brand of the user's device used to plan the trip (e.g., Apple, generic_android, Samsung, Nokia, Amazon, LG, Google) | VARCHAR   |
| device    | Type of device used by the user (e.g., Smartphone, iPhone, Mac, Kindle)                                             | VARCHAR   |

| os              | Operating system of the device  | VARCHAR |
|-----------------|---------------------------------|---------|
| os_version      | Version of the operating system | VARCHAR |
| browser         | Web browser used by the user    | VARCHAR |
| browser_version | Version of the web browser      | VARCHAR |

### ODX

| Header              | Description                                                                                                    | Data Type |
|---------------------|----------------------------------------------------------------------------------------------------|-----------|
| journey_id          | The ID of a journey                                                                                                    | VARCHAR   |
| timestamp           | UTC timestamp of the event for that journey                                                                                                    | TIMESTAMP |
| line_id             | ID of the bus line of the event. A line_id is identical to what GTFS calls route_id                                                               | NUMBER    |
| stop_id             | The stop ID of the event                                                                                                    | NUMBER    |
| event               | The type of event (e.g., origin boarded, mid-journey alighted, destination alighted, mid-journey boarded, interline started, and interline ended) | NUMBER    |
| fare_category       | The fare class of that journey (e.g., youth, adult, honored citizen, paratransit, and unknown)                                                    | NUMBER    |
| hour                | The start hour of the journey in 24-hour format                                                                                                   | NUMBER    |
| number_of_transfers | The number of transfers for that journey                                                                                                    | NUMBER    |
| day_of_week         | The day of the week when the journey started                                                                                                    | NUMBER    |

# Appendix

Space Type Description Table

| MOBAIDCODE | Description |
|------------|-------------|
| AX         | AMBULATORY  |

| AX | AMBULATORY LARGE      |
|----|-----------------------|
| MN | MOBAID, NO TRANSFER   |
| MT | MOBAID, TRANSFER      |
| NX | MOBAID NO XFER, LARGE |
| ТХ | MOBAID, XFER LARGE    |
| XL | LARGE MOBAID          |

### Mobility Aid Description Table

| MOBAIDCODE | Description                   |
|------------|-------------------------------|
| СА         | CANE                          |
| CR         | CRUTCHES                      |
| DV2        | SECOND MOBILITY DEVICE        |
| К          | WALKER/CART, FOLDING          |
| KN         | WALKER/CART, NON FOLDING      |
| L          | LIFT FOR BOARDING             |
| 0          | OXYGEN TANK                   |
| PKN        | WALKER, NON-FOLD, ATTENDANT   |
| PSC        | SCOOTER, ATTENDANT            |
| PSW        | SEGWAY, ATTENDANT             |
| PWC        | WHEELCHAIR, ATTENDANT         |
| SA         | SERVICE ANIMAL                |
| SB         | SEPARATE BOARDING FROM DEVICE |
| SC         | SCOOTER                       |
| SW         | SEGWAY                        |
| WC         | WHEELCHAIR                    |